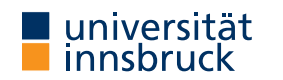

Summer Term 2024

# **Outline**

UNIVERSITAS

**Code Generation**

**Interactive Theorem Proving using Isabelle/HOL**

**Session 10**

René Thiemann

<span id="page-0-0"></span>Department of Computer Science

- Code Generation
- Code Equations Beyond Defining Equations
- Conditional Code Equations

RT (DCS  $\omega$  UIBK)  $2/23$ 

Code Generation **[Co](#page-0-0)de Generator Architecture**

- code equations executable subset of Isabelle/HOL specifications of shape  $f \t t_1 \t ... \t t_n = ...$
- code equations are translated into intermediate program with datatypes and functions
- intermediate program is serialized into concrete programming language

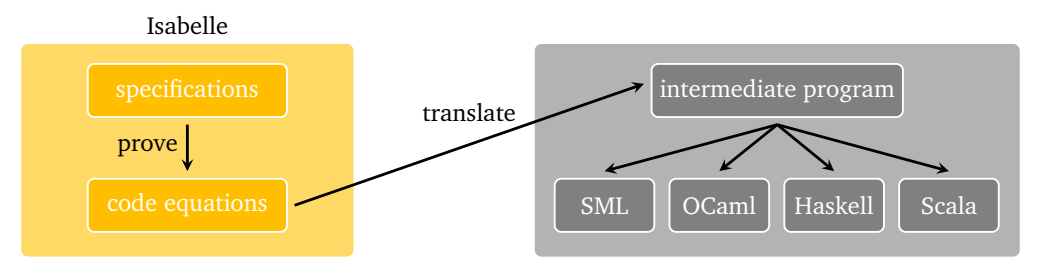

## **Note**

pen-and-paper proof that translation guarantees partial correctness [1]

RT (DCS  $\omega$  UIBK)  $4/23$ 

Code Generation

**Usage of the Code Generator**

- value (code) "sort [7, 4, 8 :: nat]" evaluate some expression
- lemma "sort  $[7, 4::nat] = [4, 7" by code_simp-proof by evaluation$
- lemma "sort  $[7, 4::nat] = [4, 7" by eval-proof by evaluation$
- lemma "sorted  $[x,y]$ " quickcheck find counterexample by instantiation and evaluation
- export\_code sort in *Language* generate code for sort in *Language*

#### remark: code\_simp and eval differ

- code\_simp code equations are applied via Isabelle kernel (trusted)
- eval reflection mechanism: code equations are translated to SML, compiled on the fly, then SML evaluation is started, and SML result true is reflected as Isabelle result True (more efficient)

```
Exporting Haskell Code
```
- $code_\text{the}$   $\uparrow$  print code equations for f
- export\_code f g in Haskell generate Haskell code for functions f and g
- export\_code f in Haskell module\_name Name generate code as module Name

## **Demo – Reverse**

```
fun rev :: "'a list ⇒ 'a list" where
  "rev [1 = 1]"
| "rev (x \# xs) = rev xs \& [x]"
code_thms rev
```
export\_code rev in Haskell module\_name Rev1

- append equations are visible in code\_thms
- however, Isabelle's append is mapped to Haskell's append function (++)
- similarly, Isabelle's list type is mapped to Haskell's list type
- mapping of Isabelle constants/types to target language const./types won't be discussed

```
RT (DCS \omega UIBK) 5/23
```

```
RT (DCS \omega UIBK) 6/23
```
Code Generation

Code Generation

**Declaring Code Equations**

- some commands, like fun and definition, implicitly declare code equations
- declare *fact* [code del] remove code equation *fact*
- declare  $[$ [code drop: *f* ... ]] remove all code equations for functions  $f$  ...
- use attribute [code] to declare code equation

**Demo – Efficient Code of Reverse Function (Program Refinement)**

```
fun itrev :: "'a list \Rightarrow 'a list \Rightarrow 'a list" where
  "itrev [] acc = acc"
| "itrev (x \# xs) acc = itrev xs (x \# acc)"
```

```
lemma itrev_rev [simp]: "itrev xs ys = rev xs \& ys" \langle proof \rangledeclare [[code drop: rev]] (* drop old implementation of rev *)
lemma rev code [code]: "rev xs = itrev xs []" \langle proof \ranglecode thms rev (* obtain improved (refined) code equations *)
```
**Code Unfold – Automatic Rewriting of Code Equations**

- some functions are not executable, in particular if defining equations contain quantifiers definition "test0 =  $(\forall x :: nat. even x)$ "
- however, certain patterns with quantifiers look executable definition "test1 (xs :: nat list) =  $(Ball (set xs) even)$ " reason: bounded quantification over set xs is identical to iteration over all list elements
- such an implementation for bounded quantification can be expressed via an equation lemma [code\_unfold]: "Ball (set xs)  $p = list_all p xs" (proof)$
- effect of code unfold lemma
	- whenever rhs of code equation contains pattern Ball (set  $\overline{x}$ s) p then it will be rewritten to list\_all p xs
	- in example: code equation for test1 gets rewritten to test1  $xs = list$  all even  $xs$

**Code Equations might Introduce Type-Class Constraints**

- some functions are not executable in their original form
- code equations can introduce additional type-class constraints
- example

definition test2 :: "('a  $\Rightarrow$  bool)  $\Rightarrow$  bool" where "test2  $p = (\exists x. p x)$ "

Isabelle generates code for test2 with the additional restriction that 'a must be a type in the enum-class, i.e., all elements of that type must be enumerable via a list

- consequences
	- definition "test2\_nat = test2  $(\lambda x :: nat. x > 5)$ " code generation fails • definition "test2\_char = test2 ( $\lambda$  x. x > CHR  $^{\prime\prime}$  a'')" – code generation succeeds

```
Code Equations Beyond Defining Equations
```

```
RT (DCS \omega UIBK) 9/23
```
Code Equations Beyond Defining Equations

Code Equations Beyond Defining Equations

<span id="page-2-0"></span>**Code Equations – Limits and Opportunities**

- limit: via code generation we will only get partial correctness
	- if evaluation of generated code on input returns some result, then this result is correct
- opportunity: code equations can be arbitrary equations that can be proven
- examples
	- program refinement (write more efficient code equations): lemma  $[code]$ : "rev  $xs = itrev xs \square$ "
	- implement any function in a trivial way:  $l$ emma [code]: "f  $x \, y = f x y$ "
- upcoming: examples illustrating the power of code equations

```
Code Equations – Partial Implementations
definition "complex_predicate (x :: nat) = (x > 894105890)"
(* assume we don't know the rhs, might be complex algorithm *)
definition "unknown_problem = (\exists x. complex_predicate x)"
(* unknown problem is not executable *)
lemma [code]: "unknown_problem = (
  if (∃ x ∈ set [0..<10000]. complex_predicate x) then True
  else unknown_problem)" 〈proof〉
(* unknown problem will be executable and loops *)
lemma [code]: "unknown_problem = (
  if (∃ x ∈ set [0..<10000]. complex_predicate x) then True
  else Code.abort (STR ''giving up'') (λ _. unknown_problem))" 〈proof〉
```
- (\* unknown problem will be executable and fails \*)
- (\* "Code.abort e  $\binom{v}{k}$  . x) = x" in logic; throws error in evaluation \*)

#### **Code Equations – Phantom Arguments**

we can implement Isabelle functions by functions that have auxiliary arguments that just exist in the implementation

```
definition approx_problem :: "nat \Rightarrow bool" where
  "approx_problem n = unknown_problem"
(* n is phantom argument *)
lemma [code]: "approx_problem n = (if complex_predicate n then True
    else approx_problem (n + 1))" \langle proof \rangle(* n controls the implementation *)
lemma [code]: "unknown_problem = approx_problem 0'' \langle proof \ranglelemma unknown_problem by eval
(* evaluation succeeds because of unbounded iteration *)
```
**Approximation Algorithm without Termination Proof**

```
definition property :: "real \Rightarrow bool" ...
definition approx :: "nat \Rightarrow real \Rightarrow rat \times rat" ...
(* approximate real with precision n, e.g., via lower and upper bound *)
definition approx alg :: "rat \times rat \Rightarrow bool option" ...
lemma "approx n r = lu \implies approx_alg lu = Some b \implies b = property r"
(* if approximation is successful, then property is determined *)
definition check_property :: "nat \Rightarrow real \Rightarrow bool" where
  "check_property n r = property r'' (* impl. with phantom argument *)
lemma [code]: "check_property n r =(case approx_alg (approx n r) of
     Some h \Rightarrow h| None \Rightarrow check_property (n+2) r)" (* increase precision by 2 *)
lemma [code]: "property r = check_property 10 r"
```

```
RT (DCS \omega UIBK) 3/23
```
**Conditional Code Equations**

RT (DCS  $\omega$  UIBK)  $14/23$ 

```
Reachability in Graphs – Conditional Code Equations
context
  fixes G :: "'a rel" (* fix local parameters (here: a graph) *)
  assumes fG: "finite G" (* add assumptions (here: graph is finite) *)
begin (* context with G *)
fun reach_main :: "'a set \Rightarrow 'a set \Rightarrow 'a set" where
  "reach_main todo reached = (if todo = \{\} then reached
     else let successors = snd ` (Set.filter (\lambda(x,y)). x \in todo) G);
              new = successors - reachedin reach_main new (reached ∪ new))"
(* termination proof is not automatic, and requires finiteness of G! *)
definition "reach A = reach main A A"
lemma "reach A = {y. \exists x \in A. (x,y) \in G^*}" \langle proof \rangleend (* of context *)
thm reach main.simps (* outside context obtain conditional equation *)
(* finite G \implies reach_main G todo reached = (if todo = ... ) *)
```
**Conditional Code Equations**

- problem: conditional code equations cond  $x \implies \ln s$   $x = \ln s$   $x$  are not accepted by code generator: code equations must be unconditional!
- possible solutions
	- 1. move condition into code equation *lhs*  $\mathbf{x} = (if \text{ cond } \mathbf{x} \text{ then } rhs \mathbf{x} \text{ else } (Code.abort) (lhs \mathbf{x}))$ disadvantage: condition is checked in every iteration
	- 2. create dedicated type typedef 'a ctyp = { $x : 'a$ . cond  $x$  }, check condition initially once, but not in every iteration, work with lift-definitions to convert between types
	- 3. if the conditional code equations are tail-recursive, use partial\_function to define equivalent unconditional code equations, avoids type-conversions
	- 4. just define desired property and from that prove a code equation without explicit function definition
- all solutions will be illustrated via the reachability example

RT (DCS  $\omega$  UIBK)  $17/23$ 

lemma [code]:

 $(* 4, 2, 1) *$ 

RT (DCS  $\omega$  UIBK)  $18/23$ 

**Solution 1 – Move Condition into If-Then-Else**

if todo =  $\{\}$  then reached

definition "err = STR ''reach invoked on infinite graph''"

 $new = successors - reached$ in reach\_main G new (reached ∪ new)

else Code.abort err (*λ* \_. reach G A))" 〈proof〉

lemma  $[code]$ : "reach G A = (if finite G then reach main G A A

value (code) "reach  $\{(1,2::nat), (3,4), (2,4), (4,1)\}$   $\{1\}$ "

"reach main G todo reached = (if finite G  $(*$  check cond  $*)$  then

else let successors = snd ` (Set.filter  $(\lambda(x,y), x \in todo)$ );

else Code.abort err (*λ* \_. reach\_main G todo reached))" 〈proof〉

```
Conditional Code Equations
Solution 2 – Create Type for Condition
typedef 'a fset = "{A :: 'a set. finite A}" by auto
setup_lifting type_definition_fset
lift_definition get_set :: "'a fset ⇒ 'a set" is "λ A. A" .
lemma "finite (get_set A)" \langle proof \rangledefinition "reach main 2 fG = reach main (get set fG)"
lemma [code]: "reach main 2 fG todo reached = (if todo = {}
  then reached else let
    successors = snd ` (Set.filter (\lambda(x,y)). x \in todo) (get_set fG));
    new = successors - reached
  in reach_main_2 fG new (reached ∪ new))" \langle proof \rangleConditional Code Equations
                                                                                           Solution 2 – Continued
                                                                                           definition "reach_2 fG = reach (get_set fG)"
                                                                                          lemma [code]: "reach_2 fG A = reach_main_2 fG A A" \langle proof \rangle(* problems: create elements of fset; get connection to reach *)
                                                                                          lift_definition (code_dt) get_fset :: "'a set \Rightarrow 'a fset option" is
                                                                                             "λ G. if finite G then Some G else None" 〈proof〉
                                                                                          lemma [code]: "reach G \land A = (case get_fset G \circ f)Some fG \Rightarrow reach 2 fG A
                                                                                             | None \Rightarrow Code.abort err (\lambda . reach G(A))" \langleproof\rangle(* note: (code_dt) is required to obtain executable code,
                                                                                              since lifted type (fset) is wrapped within other type (option) *)
```
**Solution 3 –** partial\_function

- partial\_function (tailrec) allows user to specify unconditional defining equation, even if they are non-terminating, provided that the equation is tail-recursive
- syntactic constraints are similar to definition, except that recursion is allowed
- logically, non-termination is modeled via undefined

```
partial_function (tailrec) (* copy of reach_main *)
  reach_main_3 :: "'a rel \Rightarrow 'a set \Rightarrow 'a set \Rightarrow 'a set" where
  [code]: "reach_main_3 G todo reached = (if todo = {} then reached
     else let successors = snd ` (Set.filter (\lambda(x,y)). x \in todo) G);
               new = successors - reached
          in reach_main_3 G new (reached ∪ new))"
definition "reach_3 G A = reach_main_3 G A A" (* copy of reach *)
```

```
lemma "finite G \implies reach_3 G A = reach G A" (* via reach_main.induct *)
lemma [code]: "reach G \ A = (if finite G then reach 3 G A)else Code.abort err (λ _. reach G A))" 〈proof〉
```

```
definition reach' :: "'a rel \Rightarrow 'a set \Rightarrow 'a set" where
  "reach' G A = {v \cdot \exists x \in A. (x, y) \in G^*}"
lemma [code]: "reach' G A = \{if A = \{\}\ then \{\} else
   let A_edges = Set.filter (\lambda(x,y), x \in A) G;
        successors = snd ` A_edges
        in A \cup reach' (G - A_edges) successors)" \langle proof \ranglevalue (code) "reach' \{(1,2::nat), (3,4), (2,4), (4,1)\} \{1\}"
(* 4, 4, 1)*
```
**Solution 4 – No Specification of Algorithm, Just Code Equation**

RT (DCS  $\omega$  UIBK)  $21/23$  session 10 RT (DCS  $\omega$  UIBK)  $22/23$ 

Conditional Code Equations

#### **Further Reading**

- Florian Haftmann and Tobias Nipkow.
	- Code generation via higher-order rewrite systems.

In *FLOPS*, volume 6009 of *LNCS*, pages 103–117. Springer, 2010. doi:10.1007/978-3-642-12251-4\_9.

[Florian Haftmann and Lukas Bulwahn.](http://dx.doi.org/10.1007/978-3-642-12251-4_9) Code generation from Isabelle/HOL theories. isabelle doc codegen, 2021.